# 26. óra Imagine 4. Gombok készítése BLZS<sup>©</sup>

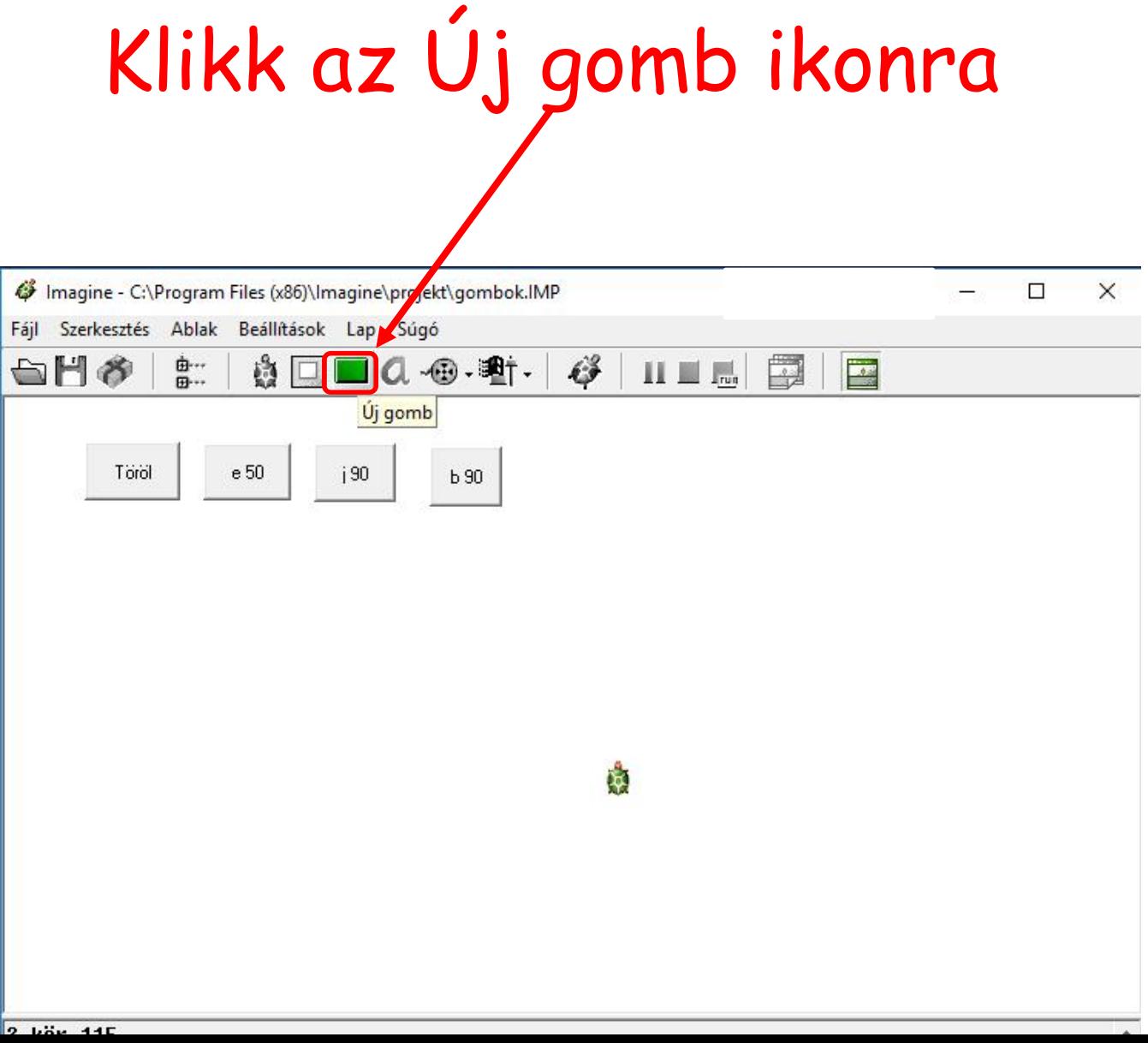

#### Gombok készítése

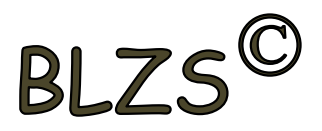

## Létrejön a g1 gomb Majd jobb klikk a g1 gombra

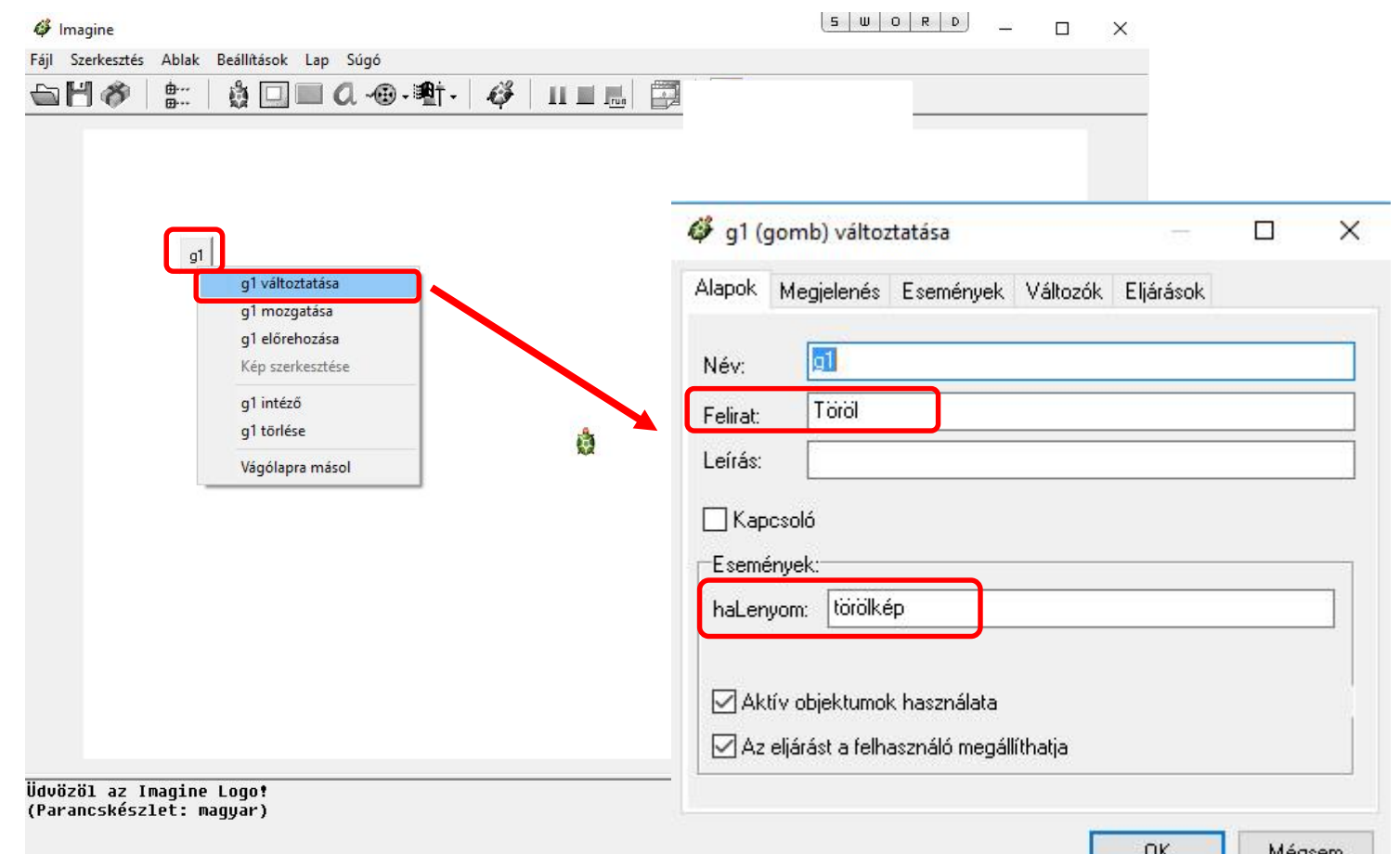

#### Gombok készítése

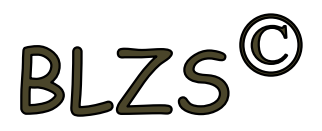

### A négy gomb amit létre kell hozni

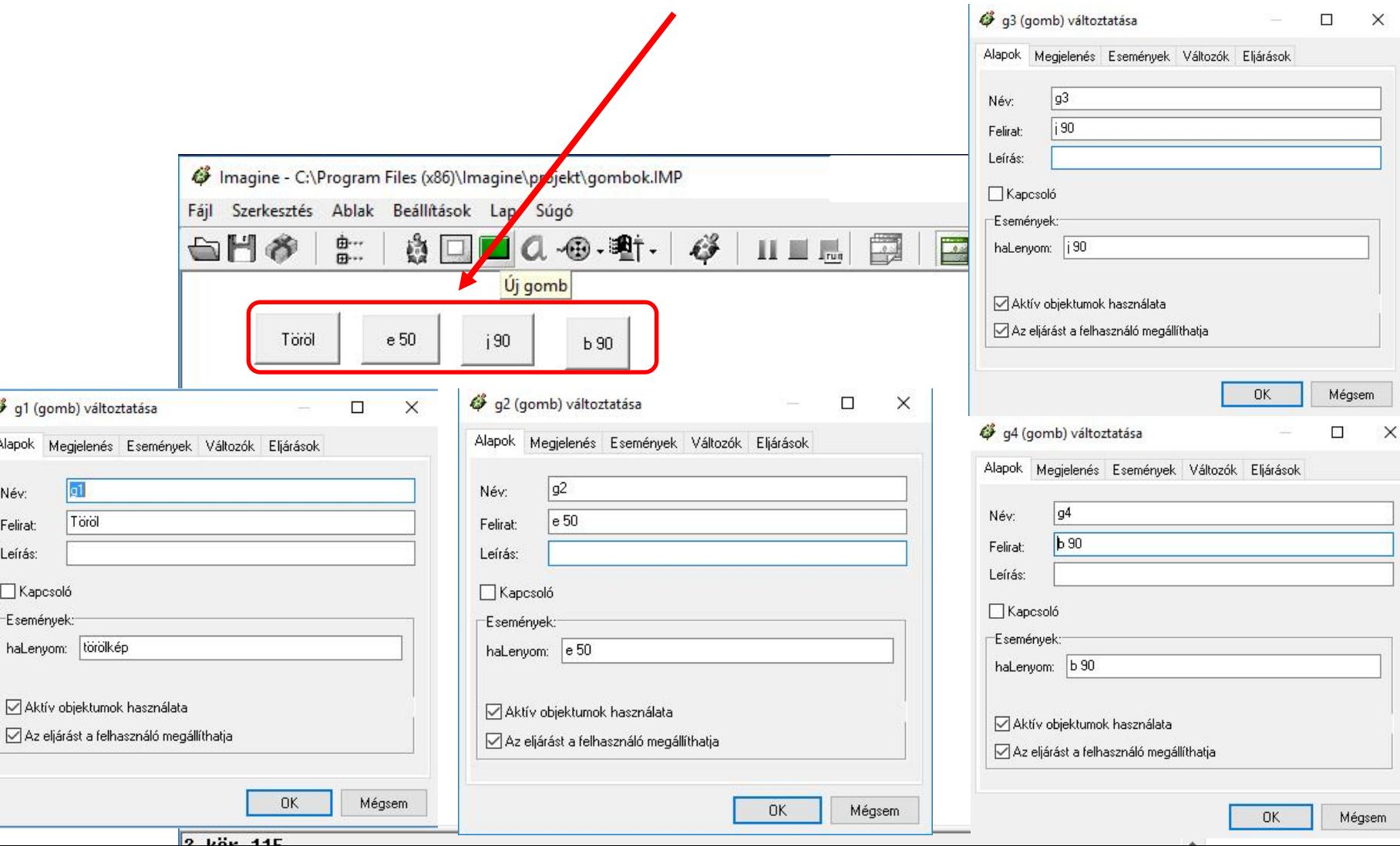

 $\mathbb{R}^3$ Alap

> Né Fel Lei

## Készítsd el az alábbi rajzokat!

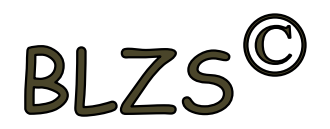

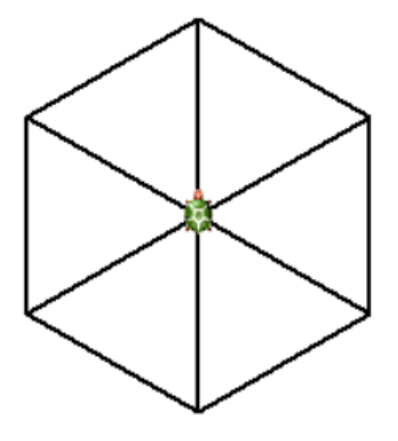

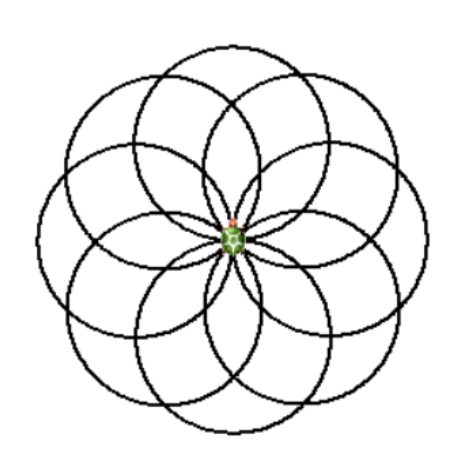

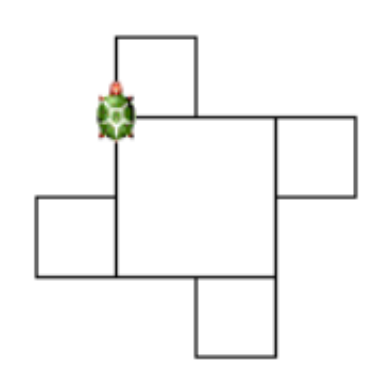

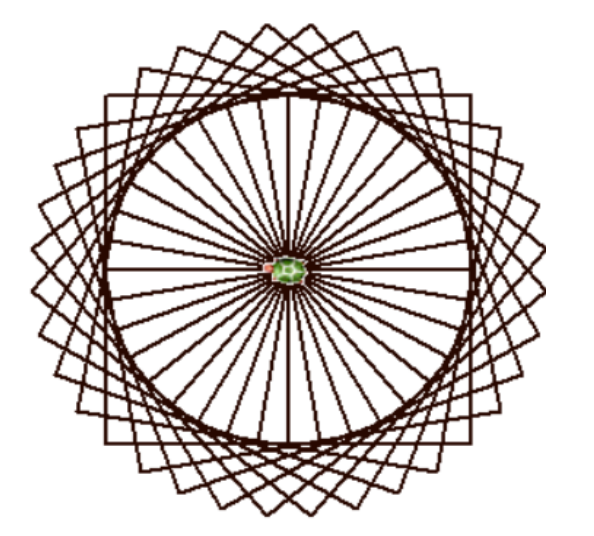

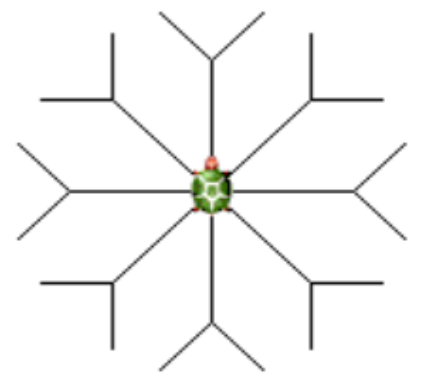

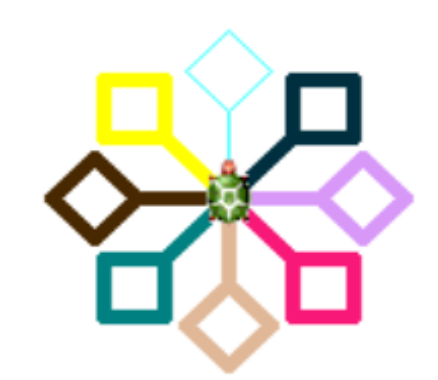